# It's Not Mine! AvSitter API

# 1. Objective

To integrate the It's Not Mine! Body Cum System and AvSitter to seamlessly detect the cum and lick events from all supported brands of cocks and the It's NOT Mine! system, and control the visual effect on the recipient, through their It's NOT Mine! system, by checking the configuration set up for that pose. Example: oral sex poses configured in AvSitter would result in a facial layer of cum being displayed on It's Not Mine! Body Cum System.

## 2. Document history

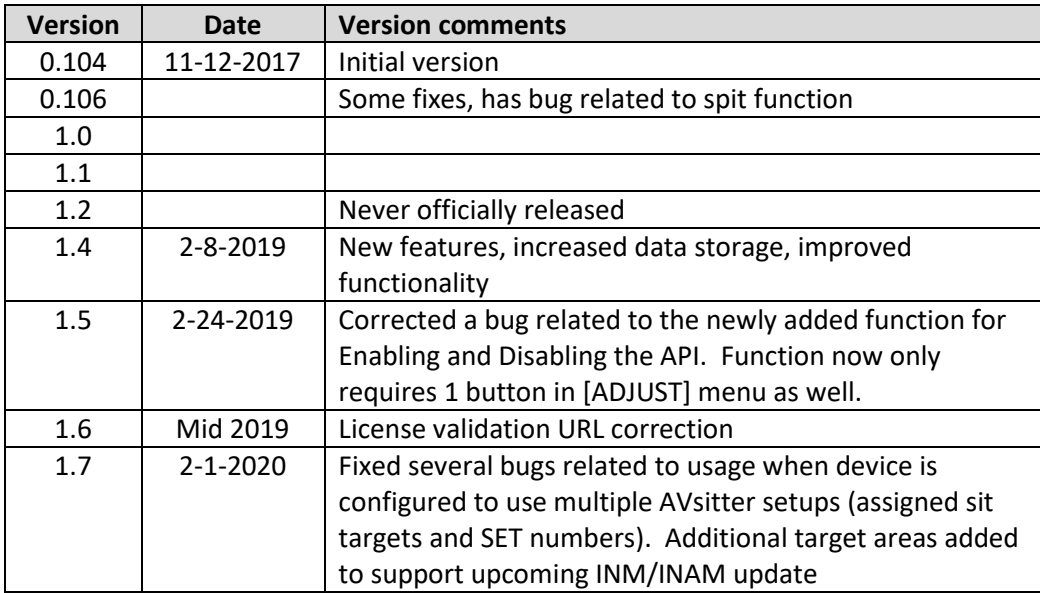

# 3. Document jargons

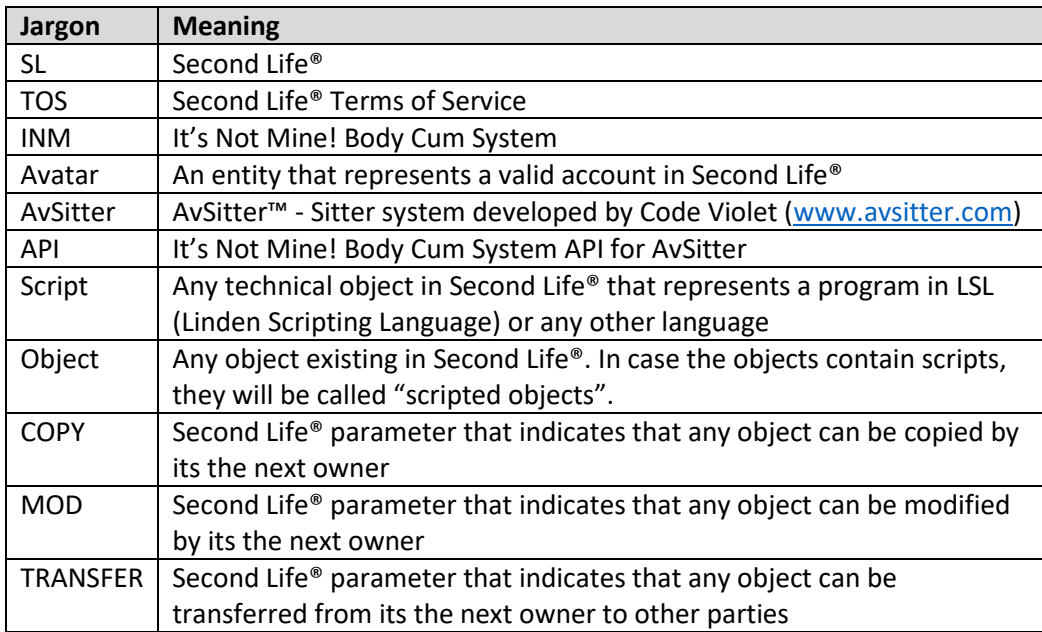

## 4. Disclaimer

The It's Not Mine! Avsitter API is distributed with no warranty by TrinaCarlsson Resident at her sole discretion. You are not authorized to distribute the API as copy and transfer simultaneously to any other party under any circumstance.

TrinaCarlsson Resident will not be held responsible for misuse of the API for purposes which are not condoned by the Second Life® TOS or Community Standards for damages infringed to other parties by any behavior caused by object or avatar, scripted or not, directly or indirectly controlled by another avatar, or automatons (scripts or scripted objects that will behave without the need of third party operation).

TrinaCarlsson Resident will not provide support for AvSitter implementation.

TrinaCarlsson Resident will not provide support for LSL scripting or do custom work TrinaCarlsson Resident reserves the right to revoke the license of any creator that was previously licensed to use this API, thereby disabling and preventing the further use of the API, for any reason or time as it is deemed necessary.

# 5. System requirements

- A valid Second Life® account
- A valid Second Life® viewer
- Internet connection
- A valid copy of Avsitter v2.0 or above
- A licensed copy of It's Not Mine! Avsitter API
- An object created by you, which will remain as the root prim for your completed creation

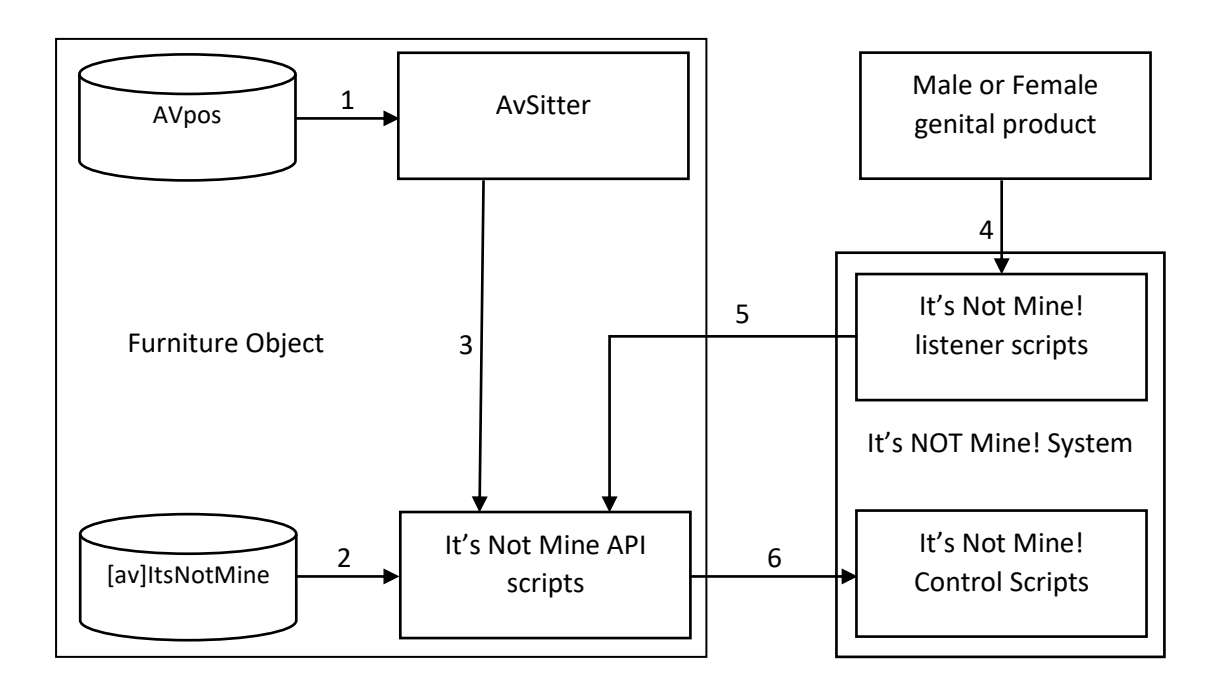

- 1. AVsitter reads the AVpos notecard with configuration for poses. Please visit [www.avsitter.com](http://www.avsitter.com/) for more information on how to configure AvSitter
- 2. The It's Not Mine! Avsitter API scripts read the [av]ItsNotMine notecard with pose, sitter, and layer configurations and creates a reference list
- 3. AvSitter updates the It's Not Mine! API with a current list of sitters and poses being performed at the moment
- 4. When an avatars genital item orgasms, typically triggered through a HUD they control) or a lick event is triggered in the It's NOT Mine! system, and the It's Not Mine! attachment detects the appropriate event (see appendix with list of genital brands currently supported), the appropriate users It's NOT Mine! system passes on information about the event triggered, to the It's Not Mine! API scripts
- 5. The It's Not Mine! API interprets information sent by the It's Not Mine! listener scripts and locates the configuration for the current pose, determining the layers to be displayed. This information is passed back on to the target avatar's It's Not Mine! system, which displays the appropriate layer/s.

# 6. [av]ItsNotMine Notecard

This notecard will contain all the information required for the API to understand which pose will trigger which layers in INM.

It is composed by two basic sections: the header where we find the global definitions for the API to work. The body will have the pose instructions, one per line.

The API should be able to safely store 200+ notecard lines of data, per pose/sitter combination. It is advisable to leave a safety margin of 2048 Bytes to give the API enough room to perform internal operations.

# **Header instructions**

#### **SPLATDELAY**

In case more than one area is specified for the same target av in the same pose, this parameter will specify a time delay between events.

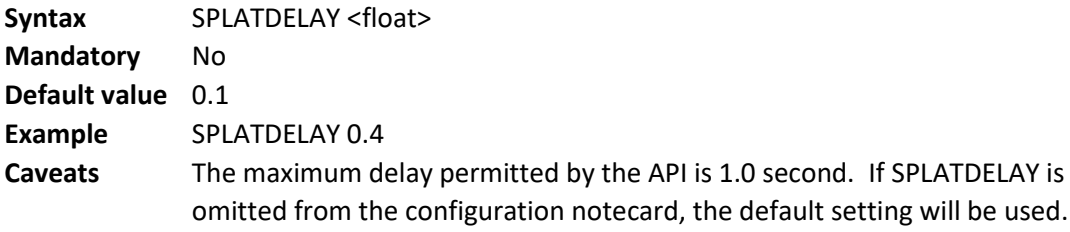

#### **NEVERMENU**

In case no data exists in the body of the [av]ItsNotMine notecard for a specific pose / sitter combination, the default behavior is to provide It's NOT Mine! cum menus as if no API exists in the furnishing. This parameter will suppress all orgasm related cum menus from It's NOT Mine! while the user is seated, regardless of the existence of pose data.

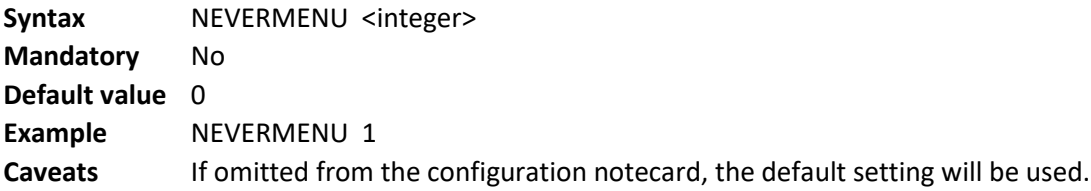

#### **SET**

Only required if the device is using manually defined sit targets and multiple AVsitter setups in a single device. Set number must match the set number from your avpos notecard contained in the same prim as the INM API scripts. Multiple AVsitter setups in a single device is an advanced configuration design that is not required for the majority of items you are likely to create!

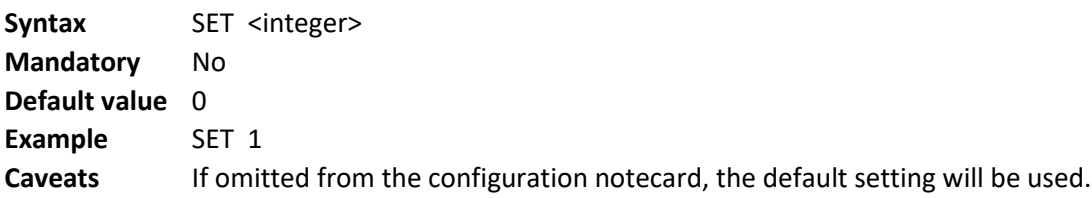

# **Body instructions**

Here you will place all the instructions for the API to pass on to INM when either

- The ejaculation (cum) function is activated in a supported genital product while a specific pose is being played.
- A lick event is triggered in either the male or female sitters INM system.

Due to usability and syntax restrictions, only one cum provider will be contemplated by each notecard line. In the event you need to configure more providers for the same pose, simply add a new line for that pose with the corresponding sitter number of the additional cum provider.

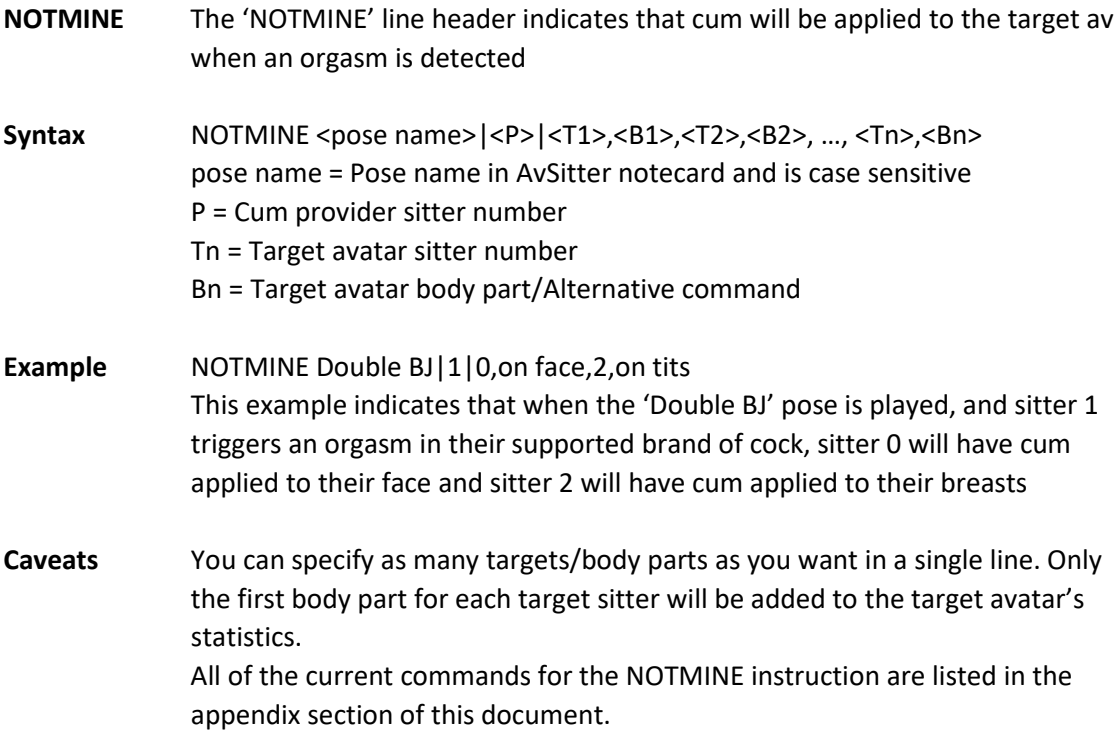

For Lick events to be used and function, both the licker and target avatars need to have an active It's NOT Mine! system attached, the licker cannot already have cum in their mouth, and the target must have cum visible on the target area.

In the event you need to configure more lickers for the same pose, simply add a new line for that pose with the corresponding sitter number as the additional licker.

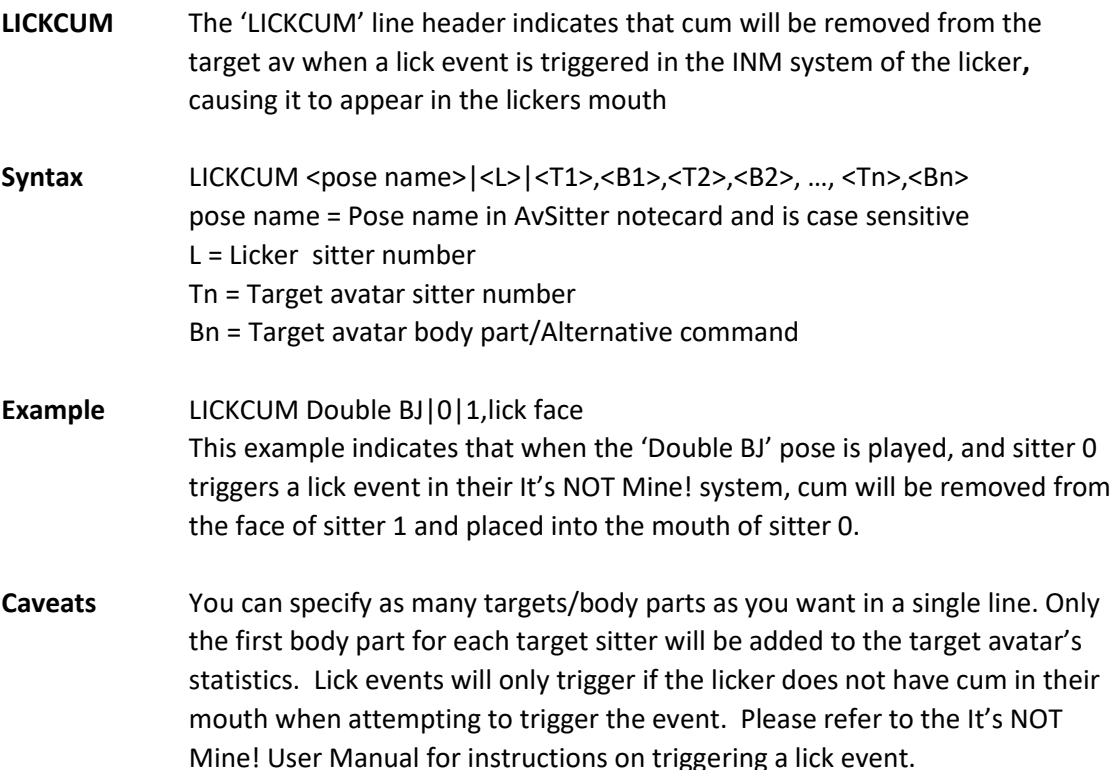

All of the current commands for the LICKCUM instruction are listed in the

appendix section of this document.

There are no set limits as to the number of NOTMINE and/or LICKCUM configuration lines that can be included for a single pose. Depending on the pose and number of sitters that may be in that pose, you could have 6 or more configuration lines for that pose.

There should never be more than **one** NOTMINE and **one** LICKCUM instruction line in the notecard per Pose Name and provider/licker combination!

#### **Bad**:

NOTMINE Blowjob|1|0,in mouth

NOTMINE Blowjob|1|2,in mouth

Both lines are using the same pose name and provider sitter number: Blowjob pose and provider sitter number 1.

In this case, the 2<sup>nd</sup> line, which should affect sitter 2, will fail to execute due to how the API handles pose data.

#### **Good:**

NOTMINE Blowjob|1|0,in mouth,2,in mouth

The correct configuration uses one notecard line for this Pose name / provider combination while still affecting two target avatars.

# 7. Furniture Setup

With version 1.4, the It's NOT Mine! API can support multiple AVsitter sets within the same link set . The limitation of previous API versions, which required the API to be placed in a prim that you created, and for that prim to be the root prim of the linked object, have also been removed. The root prim for the object *must* still be created by you however.

- Build your furniture item and properly configure it according to the AVsitter2 website. Ensure that the root prim for the item has been created by you.
- Configure one [av]ItsNotMine notecard for each of the AVsitter sets in your furnishing*. If your furnishing does not use multiple SETs and manually configured sit targets, you only need to configure one [av]ItsNotMine notecard*.
- Place the corresponding [av]ItsNotMine notecard into each prim that contains AVsit A&B scripts. *If your furnishing does not use multiple SETs and manually configured sit targets, you only need to use one [av]ItsNotMine notecard*.
- Place one copy of the It's NOT Mine! API into each prim that contains AVsit scripts, *for each pair* of AVsit A&B scripts in that prim. If a prim contains 3 pairs of AVsit A& B scripts, 3 copies of the API script are required in that prim as well.

# Optional AVpos configuration to disable API functions

This is an optional configuration setting that is placed at the top of your Avpos notecard.

Adding the following line to the Avpos notecard will create a new button in the [ADJUST] menu of the furnishing. Clicking the button will toggle the INM API functions on and off

The configuration command is: ADJUST [INM API]|-99998

#### 8. Appendix A

# **Supported Female target areas**

#### **NOTMINE targets**

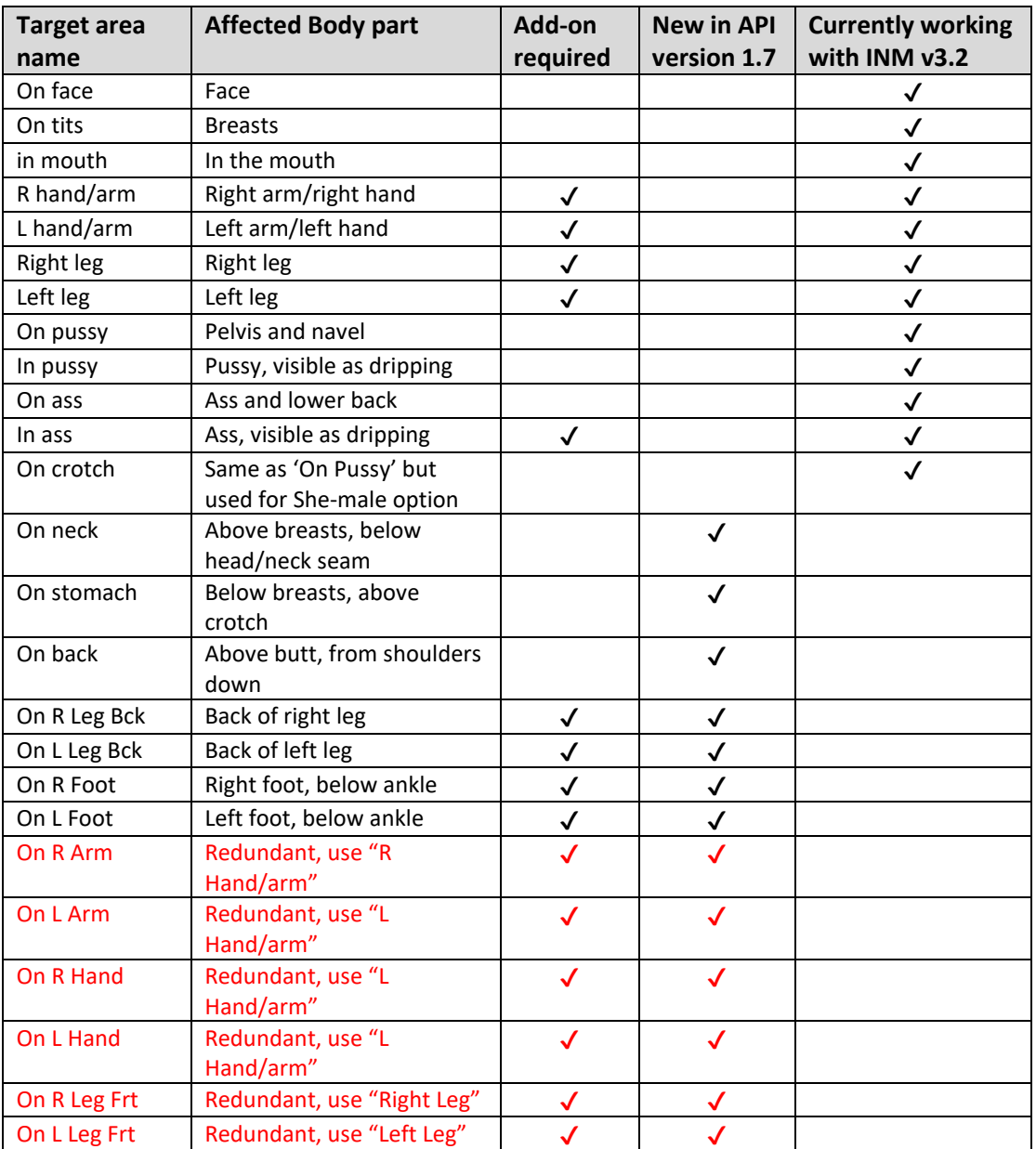

# **Note: Target areas marked in RED are duplicate commands!**

*In order to maintain backwards compatibility, it is recommended that you continue to use the old target name when duplicates are provided!*

*Target areas not yet available in the INM system can still be configured in the API. The INM system will simply ignore them until INM v3.3 is released* 

#### **LICKCUM targets**

LICKCUM commands will remove visible cum from the target area of the target avatar and cause it to become visible in the lickers mouth

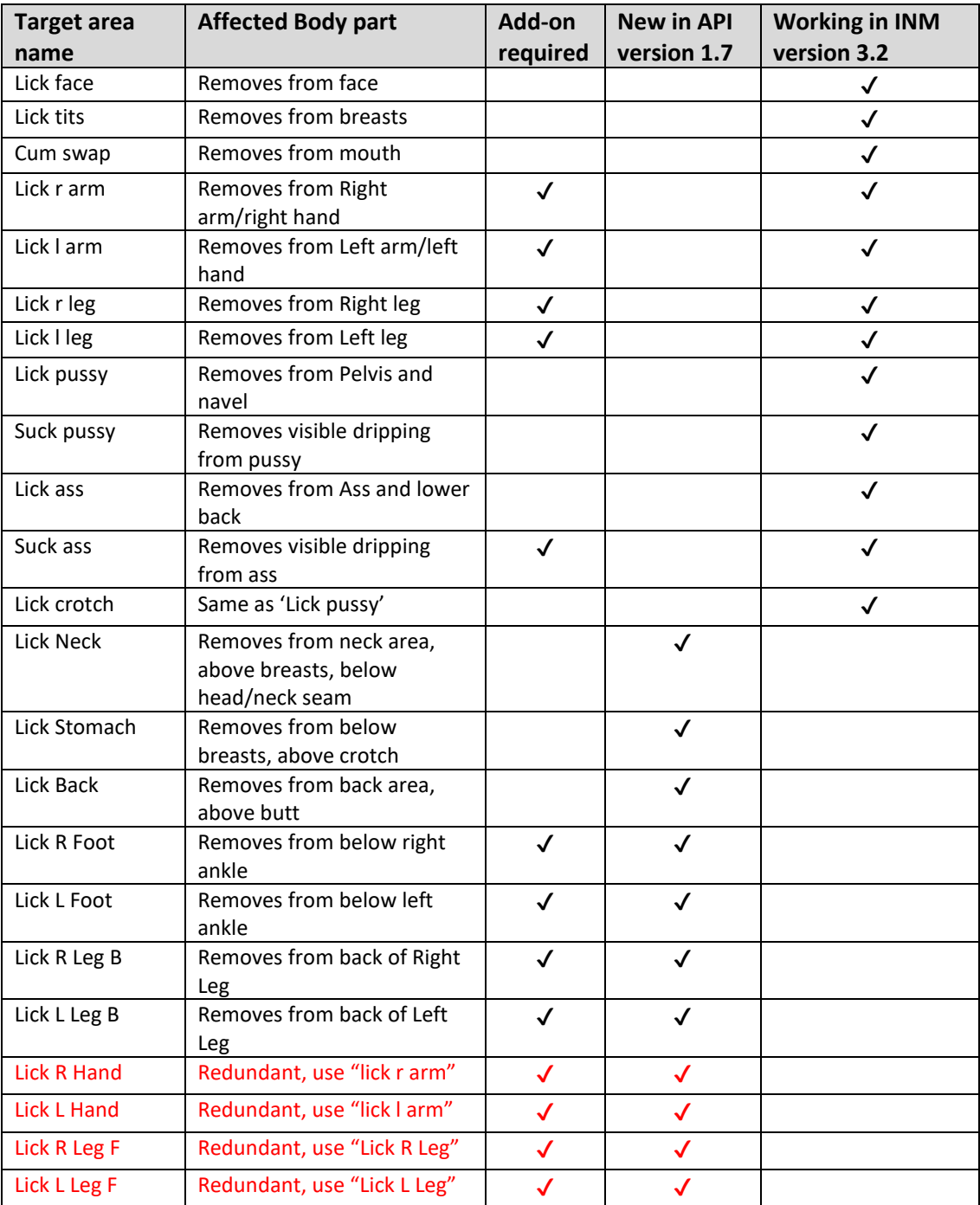

# **Note: Target areas marked in RED are duplicate commands!**

*In order to maintain backwards compatibility, it is recommended that you continue to use the old target name when duplicates are provided!*

*Target areas not yet available in the INM system can still be configured in the API. The INM system will simply ignore them until INM v3.3 is released* 

#### **Supported Male target areas**

#### **NOTMINE targets**

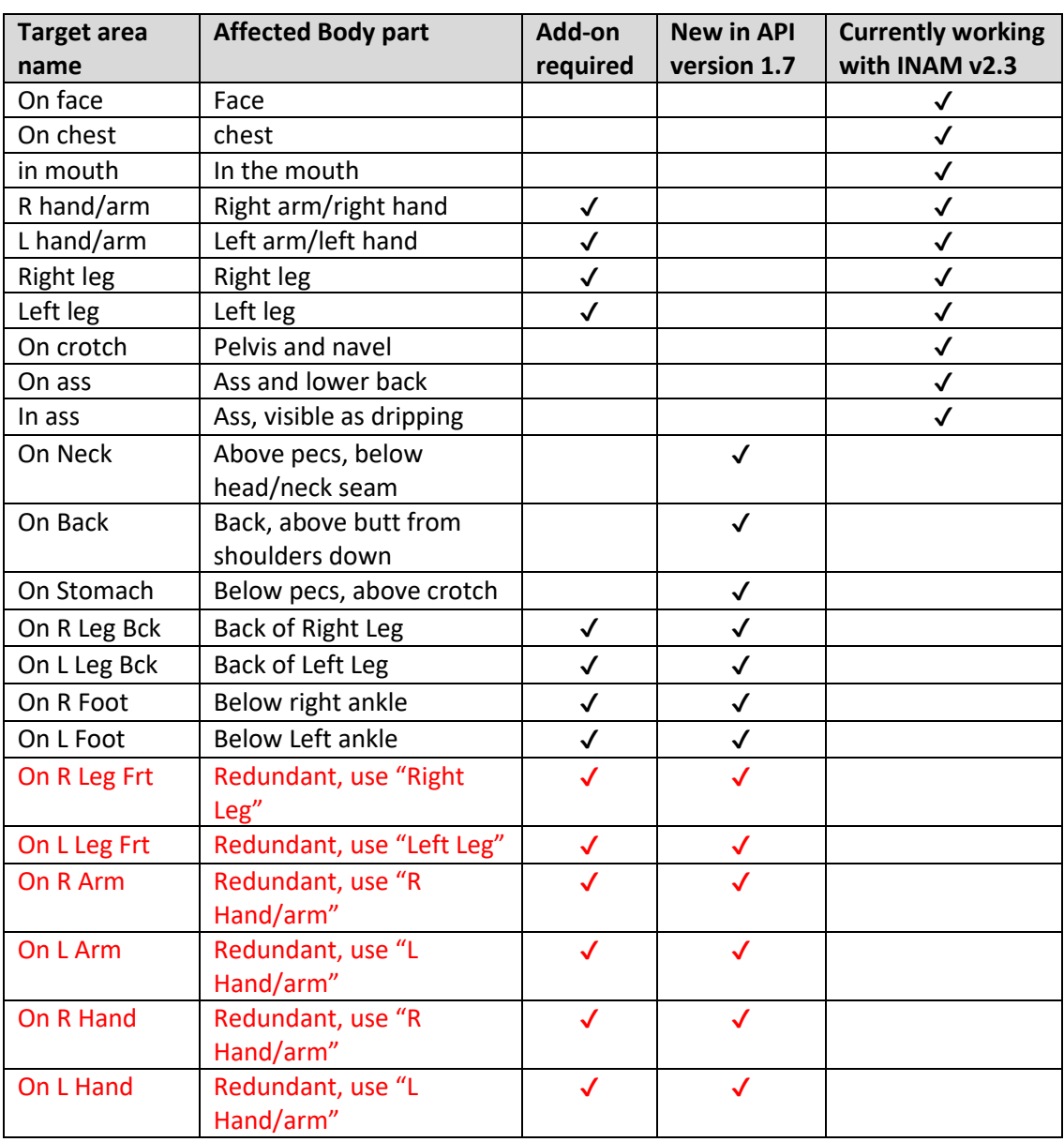

# **Note: Target areas marked in RED are duplicate commands!**

*In order to maintain backwards compatibility, it is recommended that you continue to use the old target name when duplicates are provided!*

*Target areas not yet available in the INAM system can still be configured in the API. The INM system will simply ignore them until INAM v2.4 is released* 

#### **LICKCUM targets**

LICKCUM commands will remove visible cum from the target area of the target avatar and cause it to become visible in the lickers mouth

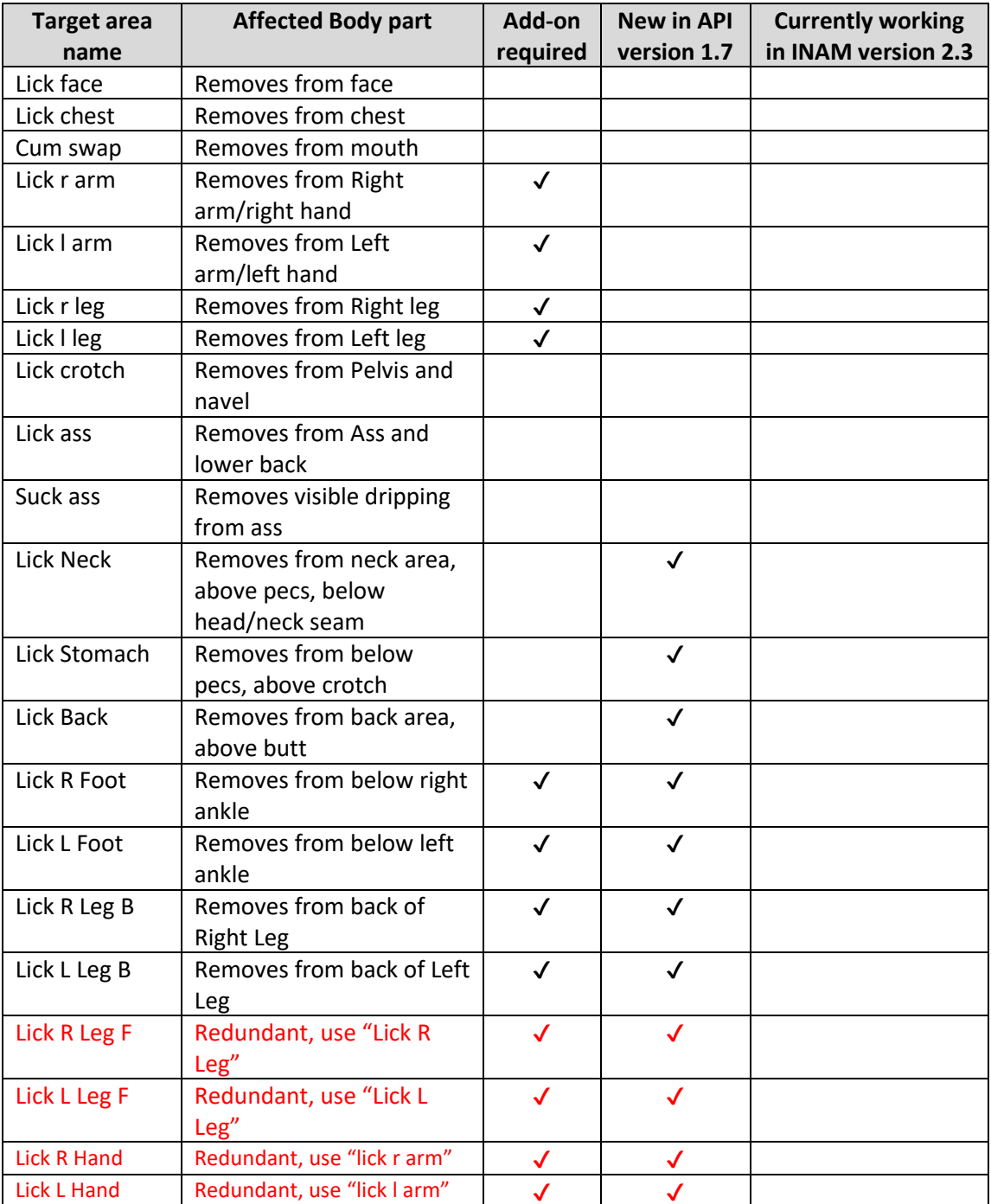

# **Note: Target areas marked in RED are duplicate commands!**

*In order to maintain backwards compatibility, it is recommended that you continue to use the old target name when duplicates are provided!*

*Target areas not yet available in the INAM system can still be configured in the API. The INM system will simply ignore them until INAM v2.4 is released* 

## **Supported penis brands**

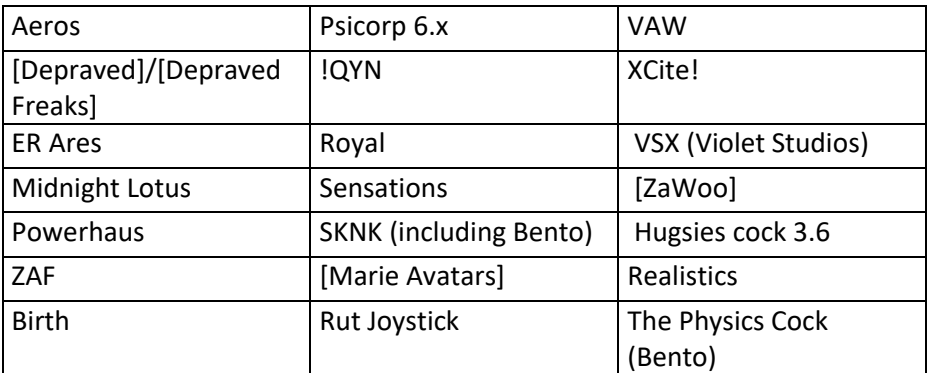

#### **PsiCorp 6.x cocks require (Newer PsiCorp items do not require a plugin)**

<https://marketplace.secondlife.com/p/Its-NOT-Mine-plugin-for-PsiCorp-v61-Cocks/11614762>

#### **Sensations genitals require**

<https://marketplace.secondlife.com/p/Its-NOT-Mine-plugin-for-Sensations-cocks/11708779>

#### **VSX cocks require**

<https://marketplace.secondlife.com/p/Its-NOT-Mine-plugin-for-VSX-cocks/11956480>

#### **Realistics cocks require**

<https://marketplace.secondlife.com/p/Its-NOT-Mine-Plugin-for-Realistics-Cocks/14285757>

## **Supported Female Genital brands**

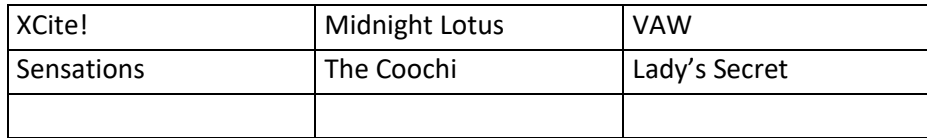

#### **Sensations genitals require**

<https://marketplace.secondlife.com/p/Its-NOT-Mine-plugin-for-Sensations-cocks/11708779>

#### **The Coochi requires**

<https://marketplace.secondlife.com/p/Its-NOT-Mine-plugin-for-Coochi/13693118>

# 9. Documentation

# **Important links**

**Find Something Different at:**

**Inworld store at Dark Obsession (86,127,25)** <http://maps.secondlife.com/secondlife/Dark%20Obsession/86/127/25>

**Second Life Marketplace** <https://marketplace.secondlife.com/stores/160675>

**AvSitter support page** [http://www.avsitter.com](http://www.avsitter.com/)

**Second Life LSL portal** [http://wiki.secondlife.com/wiki/LSL\\_Portal](http://wiki.secondlife.com/wiki/LSL_Portal)

## **It's NOT Mine! Documentation:**

**It's NOT Mine! User Manual** (Male and Female) [https://serenitylost.org/Something\\_Different/Its-NOT-Mine-User-Manual.pdf](https://serenitylost.org/Something_Different/Its-NOT-Mine-User-Manual.pdf)